## Spencer Smith

Completed: Completed: Completed: Completed: Completed: Completed: Completed: Completed: Completed: Completed: Completed: Completed: Completed: Completed: Completed: Completed: Completed: Completed: Completed: Completed: Co

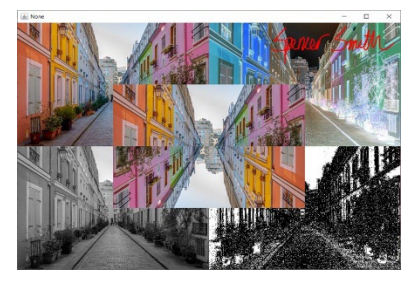

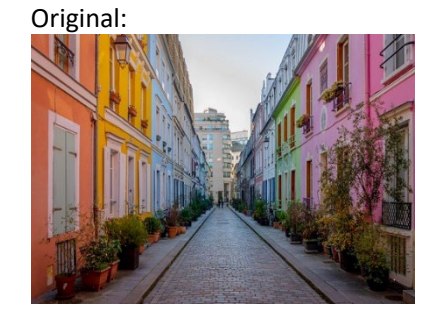

```
#Spencer Smith
#Project 2
def collage():
   srcPic = getSrcPicture() #Call 1st function
   #explore (srcPic)
  srcHeight = getHeight(srcPic)
   srcWidth = getWidth(srcPic)
   negPic = negative(srcPic) #Call 2nd function
   greyPic = greyScale(srcPic) #Call 3rd function
   edgePic = edge(srcPic) #Call 4th function
   mirrorPic = mirrorHalf(srcPic) #Call 5th function
   signPic = getSignPicture() #Call 6th function
   #explore(signPic)
   canvas = makeEmptyPicture(2*srcWidth,2*srcHeight)#create canvas
   copyInto(srcPic,canvas,0,0) #copy original pic into top left
   copyInto(negPic,canvas,srcWidth,0) #copy negative pic into top right
   copyInto(greyPic,canvas,0,srcHeight) #copy grey pic into bottom left
   copyInto(edgePic,canvas,srcWidth,srcHeight) #copy edge pic into bottom right
   copyInto(mirrorPic,canvas,srcWidth/2,srcHeight/2) #copy mirror pic into middle
  \text{targX} = (2 \cdot \text{srcWidth}) - \text{getWidth}(\text{signPic})\text{targY} = 0spencerSign = chromakeySig(signPic, canvas, targX, targY) #Call 7th function show(canvas)
#Function 1
def getSrcPicture():
   setMediaPath()
   pic = makePicture(getMediaPath("source.jpg"))
   return pic
```

```
#Function 2
def negative(pic):
   newPic = duplicatePicture(pic)
   for px in getAllPixels(newPic):
    rVal = qetRed(px)qVal = qetGreen(px)bVal = qetBlue(px) negColor = makeColor(255-rVal, 255-gVal, 255-bVal)
     setColor(px,negColor)
   return newPic
#Fuction 3
def greyScale(pic):
   newPic = duplicatePicture(pic)
   for px in getAllPixels(newPic):
    rVal = qetRed(px)qVal = qetGreen(px)bVal = qetBlue(px)qreyVal = (rVal + qVal + bVal)/3.0 myGrey = makeColor(greyVal, greyVal, greyVal)
     setColor(px,myGrey)
   return newPic
#Function 4
def edge(pic):
   newPic = duplicatePicture(pic)
   for px in getAllPixels(newPic):
    x = \text{getX}(px)y = qetY(px) if y<getHeight(newPic)-1 and x<getWidth(newPic)-1:
      colorSum = getRed(px) + getGreen(px) + getBlue(px)pixelOverOne = qetpixelAt(newPic, x+1, y+1) colorSumOverOne = getRed(pixelOverOne) + getGreen(pixelOverOne) + getBlue(pixelOverOne)
       colorDiff = abs(colorSum-colorSumOverOne)
       if colorDiff > 10:
         setColor(px,black)
       if colorDiff <= 10:
         setColor(px,white)
   return newPic
#Function 5
def mirrorHalf(pic):
   newPic = duplicatePicture(pic)
   allPixels = getAllPixels(newPic)
   target = len(allPixels)-1
  for index in range(0, len(allPixels)/2):
     topPx = allPixels[index]
    topColor = getColor(topPx)
```

```
 botPx = allPixels[target]
    setColor(botPx, topColor)
    target = target -1 return newPic
#Function 6 
def getSignPicture():
   setMediaPath()
  pic = makePicture(getMediaPath("signature.jpg"))
  return pic
 #Function 7
def chromakeySig(source, canvas, targX, targY):
   for sx in range(0,getWidth(source)):
    for sy in range(0, getHeight(source)):
      sPx = getPixelAt(source, sx, sy) sColor = getColor(sPx)
       targPx = getPixelAt(canvas,sx+targX,sy+targY)
       if distance(black,sColor)<180:
        setColor(targPx,red)
```